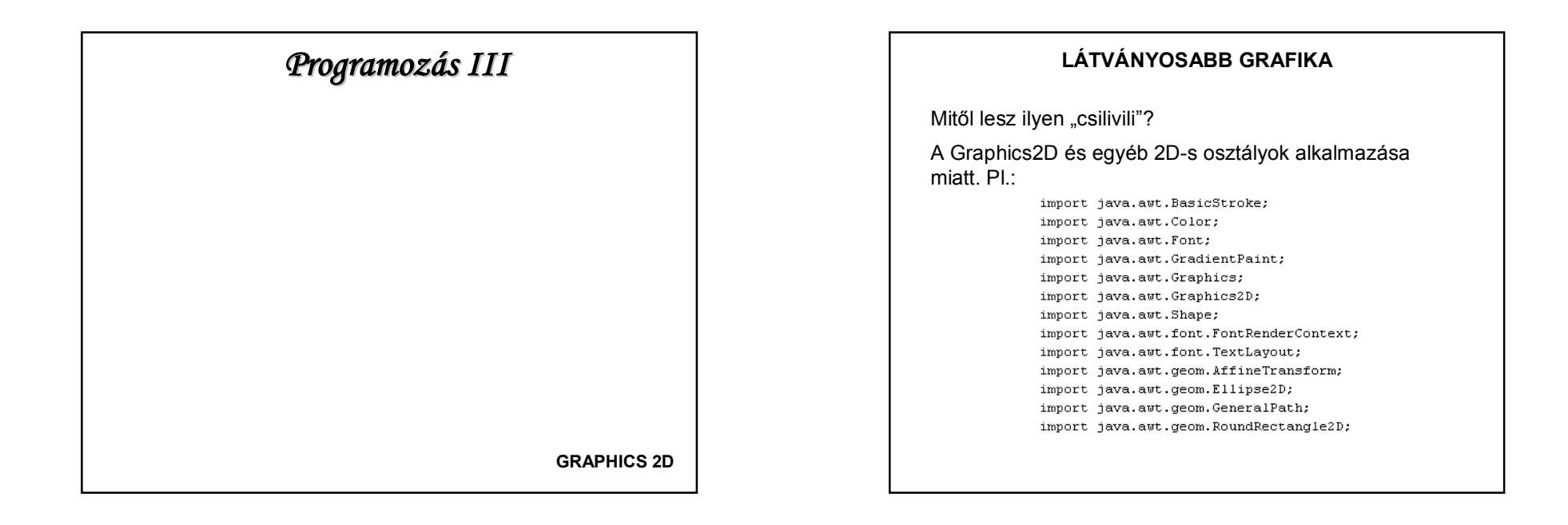

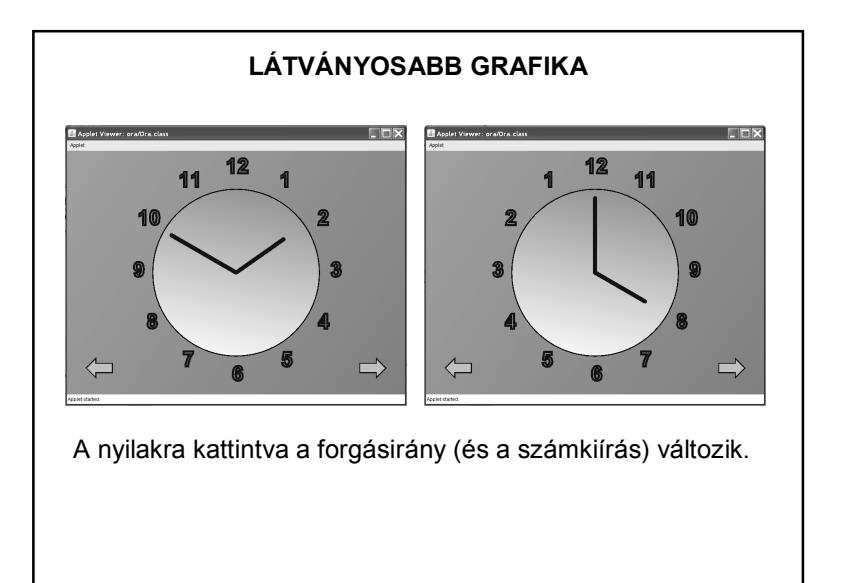

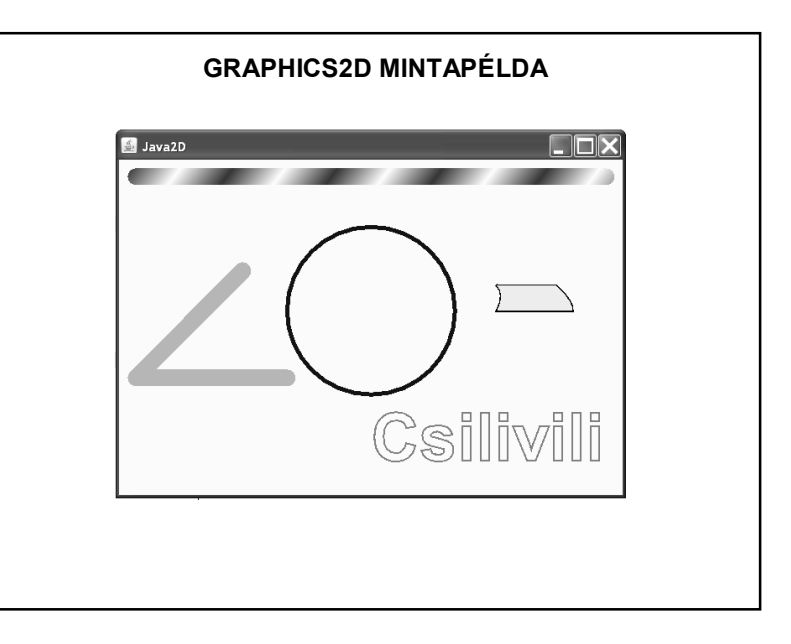

1

#### **GRAPHICS2D MINTAPÉLDA**

public class ProbaPanel extends javax.swing.JPanel {

 $7**$  Creates new form ProbaPanel \*/ public ProbaPanel() { initComponents();  $\lambda$ 

**@Override** protected void paint Component (Graphics q) { super.paintComponent(q); Graphics2D  $g2d = (Graphics2D)g;$ 

Color piros = Color.  $red:$ Color feher = Color. white: Color kek = Color blue; Color zold = Color. oreen: Color szurke = Color.  $gray$ ; Color sarga = Color. yellow; Color fekete = Color.black;

# **GRAPHICS2D MINTAPÉLDA**

// vastad körvonal

int x1 = this.getWidth()/2, y1 = this.getHeight()/2-20,  $r1 = 100$ , ecset1 = 5;

q2d.setPaint(kek); g2d.setStroke(new BasicStroke(ecset1));  $gd.draw(new Ellipse2D.Double(x1-r1, y1-r1, 2*r1, 2*r1));$ 

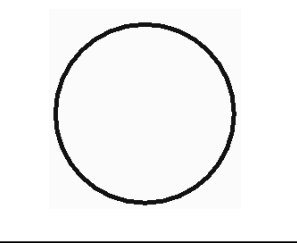

### **GRAPHICS2D MINTAPÉLDA**

// piros-fehér csík

int x0 = 10, y0=10, hossz0 = 580, szel0 = 20, r0 = 20, ciklushossz=50, ciklusszel=40;

GradientPaint pirosfeher = new GradientPaint(x0,y0,piros,ciklushossz, ciklusszel,feher,true); g2d.setPaint(pirosfeher); g2d.fill(new RoundRectangle2D.Double(x0,y0, hossz0, szel0, r0, r0));

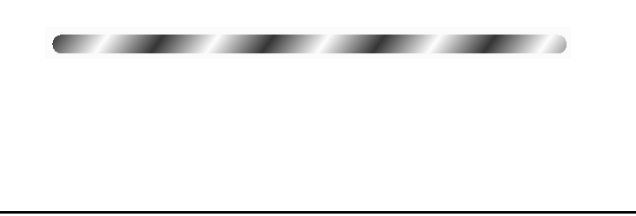

## **GRAPHICS2D MINTAPÉLDA**

#### // forgatás

int x2 = 10, y2 = 250, hossz2 = 200, szel2 = 20, r2 = 20;

g2d.setPaint(zold); AffineTransform at = new AffineTransform(); at.rotate(-Math.PI/4,x2+r2/2,y2+r2/2); Shape shape = new RoundRectangle2D.Double(x2, y2, hossz2, szel2, r2, r2);  $g2d.fill(shape)$ ; g2d.setTransform(at);  $g2d.fill(shape)$ ;

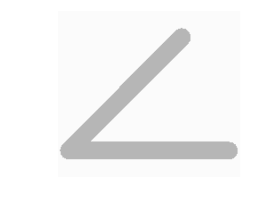

## **GRAPHICS2D MINTAPÉLDA**

// különlegesebb szöveghatás

int x3 = 300, y3 = 300, ecset3 = 2; String szoveg =  $"Csilivili";$ 

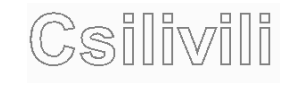

g2d.setPaint(szurke);  $at.setToIdentity()$ ;  $g2d.setTransform(at)$ ; g2d.setStroke(new BasicStroke(ecset3)); Font font = new Font ("Arial", 1, 80); g2d.setFont(font); TextLayout textTl = new TextLayout (szoveg, font, new FontRenderContext(null, false, false)); AffineTransform textAt = new AffineTransform(); textAt.translate(x3, (float)textTl.getBounds().getHeight()+y3); Shape shape2 = textTl.getOutline(textAt);  $g2d.draw(shape2)$ ;

# **GRAPHICS2D MINTAPÉLDA**

Továbbiak:

ld. HELP,

vagy pl.:

http://download.oracle.com/javase/tutorial/2d/index.html

http://download.oracle.com/javase/tutorial/2d/TOC.html

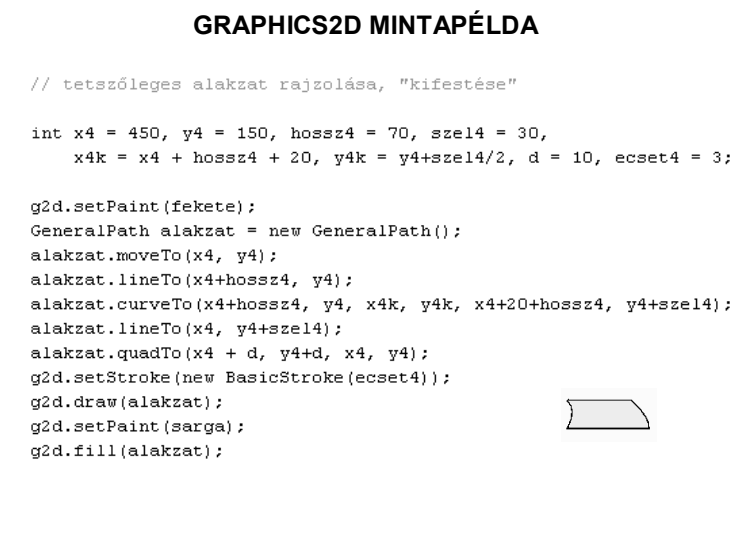

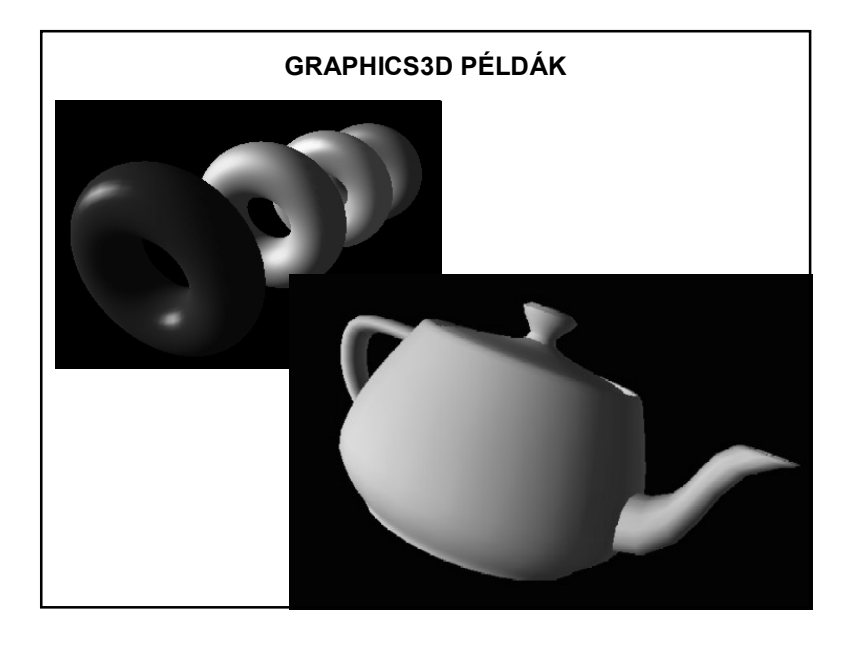